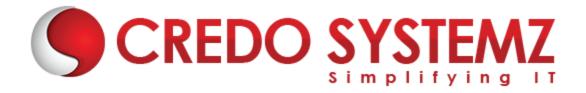

# **Blue Prism Training Course Content**

#### **SECTION 1: RPA**

- Introduction to RPA
- Why is RPA trending IT industry
- Demanding tools in RPA
- Future path of RPA

#### **SECTION 2: INTROUDCTION TO BLUE PRISM**

- Control room (Server)
- Dashboard
- Process Studio
- Object Studio
- > System management
- Package & Deployment

# **SECTION 3: PROCESS STUDIO**

- Running a Process
- Basic Skills
- Process Validation
- Decision Stage
- Calculation Stage
- Data Items

#### **SECTION 4: PROCESS FLOW**

- Decisions
- Circular Paths
- Controlling Play
- Set Next Stage
- Breakpoints
- Collections and Loops
- Layers of Logic
- Pages for Organization

# **SECTION 5: INPUTS & OUTPUS**

Web: www.credosystemz.com

- Input Parameters
- Stepping and Pages
- Data Item Visibility
- Data Types
- Output Parameters
- Start-up Parameters
- Control Room
- Process Outputs

# **SECTION 6: BUISINESS OBJECTS**

- Object Studio
- Business Objects
- Action Stage
- Inputs and Outputs
- The Process Layer

# **SECTION 7: OBJECT STUDIO**

- Creating a Business Object
- Application Modeller
- Spying Elements
- Attribute Selection
- Launch
- Wait
- Timeouts
- Terminate
- Press
- Attach and Detach
- Read
- Actions
- Action Inputs and Outputs
- Data Items as Inputs

# **SECTION 8: ERROR MANAGEMENT**

- Exception Handling
- Recover and Resume
- Throwing Exceptions
- Preserving the Current Exception
- Exception Bubbling
- Exception Blocks
- Exception Handling in Practice

Web: www.credosystemz.com

#### **SECTION 9: ADDITIONAL FEATURES**

- Safe Stop
- Collection Actions
- Choice Stage
- Logging
- Log Viewer
- System Manager
- Process/Business Object Grouping
- Process and Object References
- Export and Import
- Release Manager Packages and Releases

#### **SECTION 10: ADVANCED FEATURES**

- Data Item Initialization
- Data Item Exposure
- Code Stage
- Run Mode
- Initialize and Cleanup
- Attribute Match Types
- Dynamic Attributes
- Active Accessibility
- Application Manager Mode
- Global Clicks and Keys
- Credentials
- Environment Locking
- Command Line
- Resource PC

#### SECTION 11: BLUE PRISM CERTIFICATION

- How to prepare for BP certification
- Registering for BP certification

# **Contact Info:**

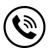

+91 9884412301 | +91 9884312236

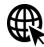

**Know more about Blue Prism** 

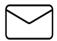

info@credosystemz.com

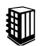

New # 30, Old # 16A, Third Main Road, Rajalakshmi Nagar, Velachery, Chennai (Opp. to MuruganKalyanaMandapam)